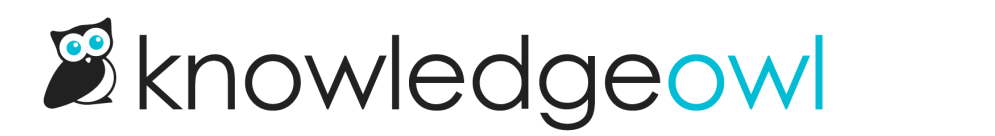

## Customize Text: Glossary title

Last Modified on 07/12/2023 11:04 am EDT

The [Customize](http://support.knowledgeowl.com/help/customize-text-tool) Text revolution for [Glossary](http://support.knowledgeowl.com/help/glossary-feature) is finally complete.

There's a new section in Customize Text, called [Miscellaneous](http://support.knowledgeowl.com/help/section-breakdown-miscellaneous), which currently has a single text string in it: the Glossary page title.

(Don't worry, eventually we'll tuck a few more things into the Miscellaneous section so it won't be lonely!)

This addition means that you can now totally rename all appearances of the word "Glossary", essentially rebranding it to a term of your choice. See Rename the [glossary](http://support.knowledgeowl.com/help/rename-the-glossary) for the full details, since there are a few different sections to update.

My favorite thing about this text string is that we made it work with the option to Add the glossary page to your search results. This search [configuration](http://support.knowledgeowl.com/help/add-glossary-page-search-results) has historically meant that if someone searched the word "glossary", a link to the Glossary would be returned at the top of the search results.

If you customize the Glossary page title text string and have this search option selected, readers are able to search for the custom text string you've entered and get the Glossary returned in search (though it will appear with whatever label you've set for it in the Search text strings  $\circledcirc$ ).

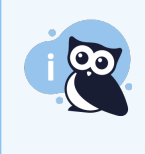

In case your readers are already well-trained to search for "glossary", that term will still also pull up the Glossary page (or whatever you've renamed it) if they search for it, in addition to the custom text string you set.

So if you've been longing to rename Glossary to something like "Dictionary" or "Compendium of KnOWLedge" or "Acronym ABC", you can!

In the coming weeks, we'll be continuing to add more functionality to Customize Text. We're eagerly awaiting the day we get to call it done and remove the Beta label!